# Parallel Loop Constructs and Clauses

- Loop
- ●

Young Won Lim 10/14/21

Copyright (c) 2021 - 2020 Young W. Lim.

Permission is granted to copy, distribute and/or modify this document under the terms of the GNU Free Documentation License, Version 1.2 or any later version published by the Free Software Foundation; with no Invariant Sections, no Front-Cover Texts, and no Back-Cover Texts. A copy of the license is included in the section entitled "GNU Free Documentation License".

Please send corrections (or suggestions) to [youngwlim@hotmail.com.](mailto:youngwlim@hotmail.com)

This document was produced by using OpenOffice and Octave.

Young Won Lim 10/14/21

### Clauses (14)

#### **schedule** (type)

 Specifies how iterations of the for loop are divided among available threads. Acceptable values for type are:

#### **auto**

 With auto, scheduling is delegated to the compiler and runtime system. The compiler and runtime system can choose any possible mapping of iterations to threads (including all possible valid schedules) and these may be different in different loops.

#### **dynamic**

 Iterations of a loop are divided into chunks of size ceiling(number of iterations/number of threads).

 Chunks are dynamically assigned to active threads on a "first-come, first-do" basis until all work has been assigned.

#### **dynamic,n**

 As above, except chunks are set to size n. n must be an integral assignment expression of value 1 or greater.

https://www.ibm.com/docs/en/xl-c-aix/13.1.2?topic=processing-pragma-omp-section-pragma-omp-sections

### Clauses (15)

#### **guided**

 Chunks are made progressively smaller until the default minimum chunk size is reached. The first chunk is of size ceiling(number of iterations/number of threads). Remaining chunks are of size ceiling(number of iterations left/number of threads).

The minimum chunk size is 1.

 Chunks are assigned to active threads on a "first-come, first-do" basis until all work has been assigned.

#### **guided,n**

 As above, except the minimum chunk size is set to n; n must be an integral assignment expression of value 1 or greater.

https://www.ibm.com/docs/en/xl-c-aix/13.1.2?topic=processing-pragma-omp-section-pragma-omp-sections

### Clauses (16)

#### **runtime**

 Scheduling policy is determined at run time. Use the OMP\_SCHEDULE environment variable to set the scheduling type and chunk size.

#### **static**

 Iterations of a loop are divided into chunks of size ceiling(number of iterations/number of threads). Each thread is assigned a separate chunk.

 This scheduling policy is also known as block scheduling. **static,n**

 Iterations of a loop are divided into chunks of size n. Each chunk is assigned to a thread in round-robin fashion.

n must be an integral assignment expression of value 1 or greater.

This scheduling policy is also known as block cyclic scheduling.

https://www.ibm.com/docs/en/xl-c-aix/13.1.2?topic=processing-pragma-omp-section-pragma-omp-sections

### Parallel region

An important difference between **OpenMP** and **MPI** is that parallelism in **OpenMP** is **dynamically activated** by a **thread spawning** a **team** of **threads**.

Furthermore, the **number** of **threads** used can differ between **parallel regions**, and **threads** can create **threads** recursively.

This is known as as **dynamic mode** .

By contrast, in an **MPI** program the **number** of running processes is (mostly) constant throughout the run, and determined by factors external to the program.

OpenMP parallel loops are an example of OpenMP `worksharing' constructs

take an amount of work and distribute it over the available threads in a parallel region.

The parallel execution of a loop can be handled a number of different ways.

For instance, you can create a parallel region around the loop, and adjust the **loop bounds**:

#### #pragma omp **parallel**

{

}

int threadnum =  $omp$  get thread num(), numthreads =  $omp$  get num threads();

 int **low** = N\*threadnum/numthreads, **high** = N\*(threadnum+1)/numthreads;

 for (i=**low**; i<**high**; i++) // do something with i

use the **parallel for** pragma:

```
#pragma omp parallel
#pragma omp for
for (i=0; i< N; i++) {
  // do something with i
}
```
you don't have to calculate the loop bounds for the threads yourself,

but you can also tell OpenMP to assign the loop iterations according to different schedules

```
#pragma omp parallel
{
   code1();
  #pragma omp for
  for (i=1; i<=4*N; i++) {
     code2();
 }
   code3();
}
```
The code before and after the loop is executed identically in each thread; t

he loop iterations are spread over the four threads.

#pragma omp parallel spawns a group of threads, while #pragma omp for divides loop iterations between the spawned threads. You can do both things at once with the fused #pragma omp parallel for directive.

#pragma omp for only delegates portions of the loop for different threads in the current team. A team is the group of threads executing the program. At program start, the team consists only of a single member: the master thread that runs the program.

 To create a new team of threads, you need to specify the parallel keyword. It can be specified in the surrounding context:

```
 #pragma omp parallel
\overline{\mathcal{L}} #pragma omp for
     for(int n = 0; n < 10; +n)
      printf(" %d", n);
    }
```
https://stackoverflow.com/questions/1448318/omp-parallel-vs-omp-parallel-for

The difference between parallel, parallel for and for is as follows:

A team is the group of threads that execute currently. At the program beginning, the team consists of a single thread. A parallel construct splits the current thread into a new team of threads for the duration of the next block/statement, after which the team merges back into one. for divides the work of the for-loop among the threads of the current team.

It does not create threads, it only divides the work amongst the threads of the currently executing team. parallel for is a shorthand for two commands at once: parallel and for. Parallel creates a new team, and for splits that team to handle different portions of the loop. If your program never contains a parallel construct, there is never more than one thread; the master thread that starts the program and runs it, as in non-threading programs.

https://stackoverflow.com/questions/1448318/omp-parallel-vs-omp-parallel-for

#### Without #pragma omp **for** With #pragma omp **for**

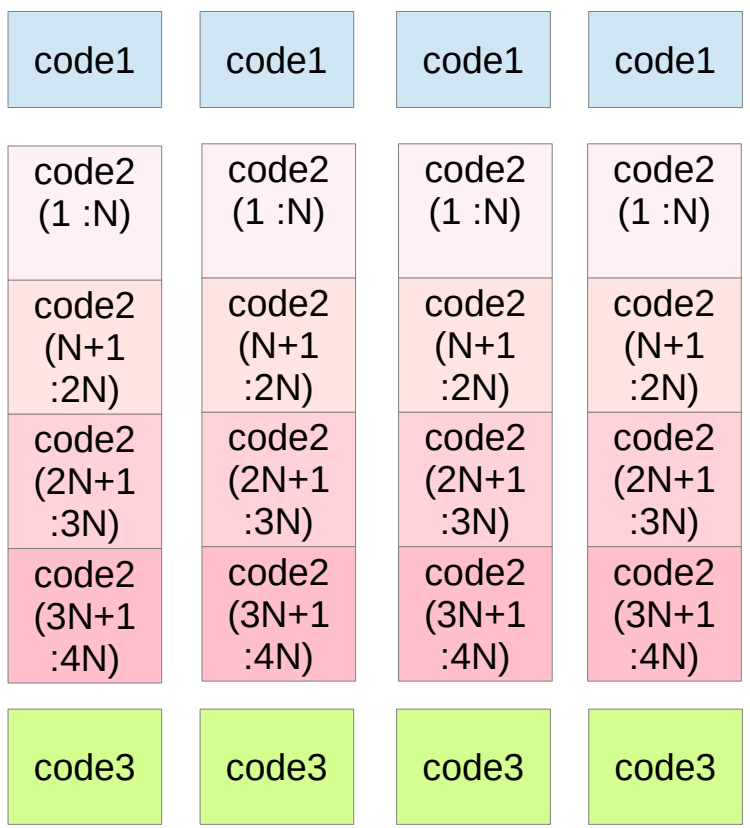

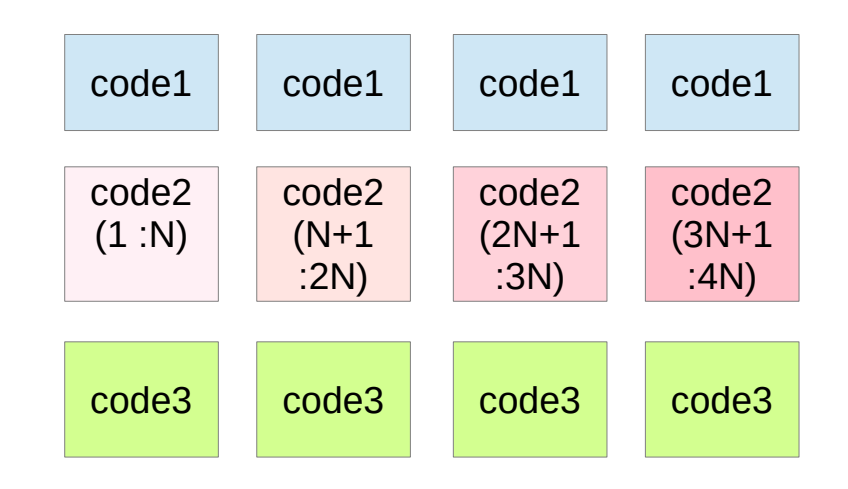

Note that the **parallel do** and **parallel for** pragmas do not create a team of threads: they take the team of threads that is active, and divide the loop iterations over them.

This means that the **omp for** or **omp do** directive needs to be inside a **parallel region**. It is also possible to have a combined **omp parallel for** or **omp parallel do** directive.

If your parallel region only contains a loop, you can combine the pragmas for the parallel region and distribution of the loop iterations:

#pragma omp **parallel for** for  $(i=0; \ldots)$ 

Note that the **parallel do** and **parallel for** pragmas do not create a team of threads: they take the team of threads that is active, and divide the loop iterations over them.

This means that the **omp for** or **omp do** directive needs to be inside a **parallel region**. It is also possible to have a combined **omp parallel for** or **omp parallel do** directive.

If your parallel region only contains a loop, you can combine the pragmas for the parallel region and distribution of the loop iterations:

#pragma omp **parallel for** for  $(i=0; \ldots)$ 

### Loop Schedules (1)

more **iterations** in a loop than **threads** several ways to assign loop **iterations** to the **threads** OpenMP lets you specify this with the **schedule clause**.

#pragma omp **for schedule**(....)

#### **Static schedules**

the **iterations** are assigned purely based on the number of **iterations** and the number of **threads** (and the **chunk parameter**; see later).

#### **Dynamic schedules**

**iterations** are assigned to **threads** that are unoccupied.

when iterations take an unpredictable amount of time, so **load balancing** is needed.

### Loop Schedules (2)

#### **Static round robin scheduling**

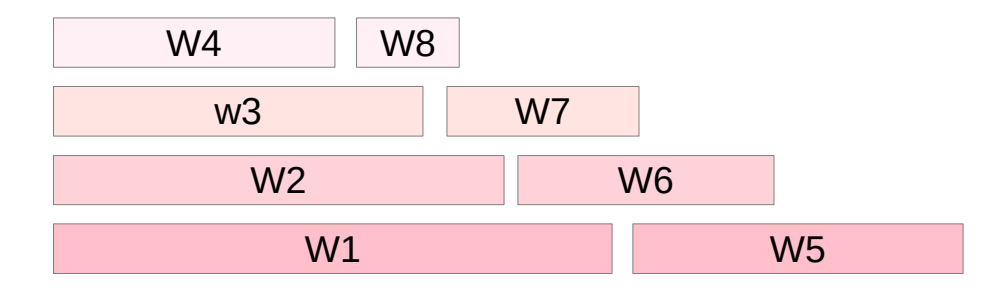

#### **Dynamic scheduling**

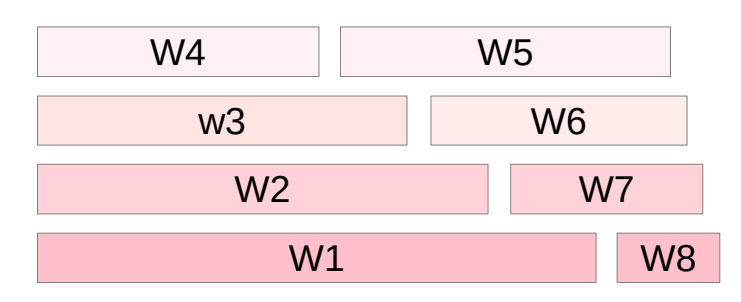

### Loop Schedules (3)

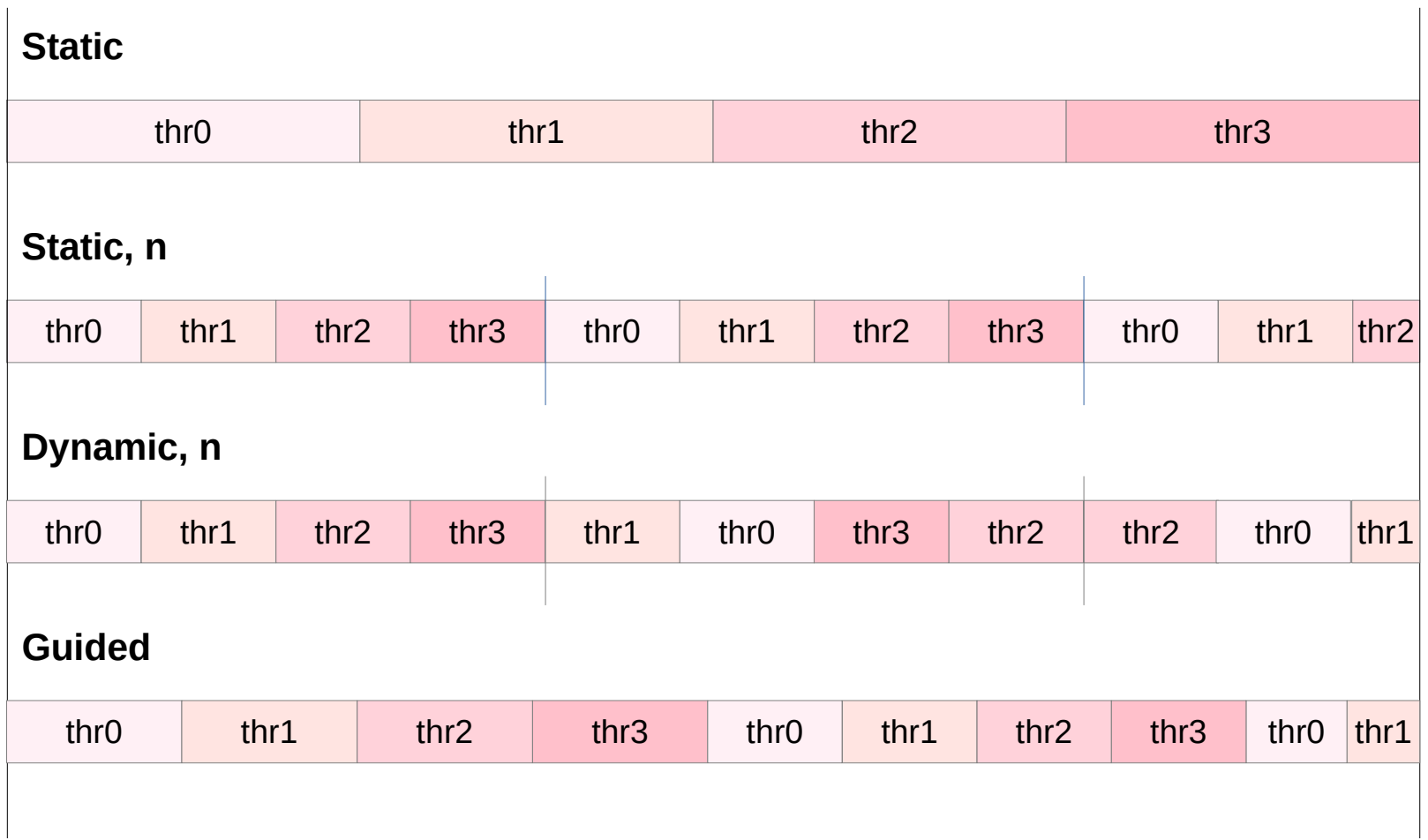

### Loop Schedules (3)

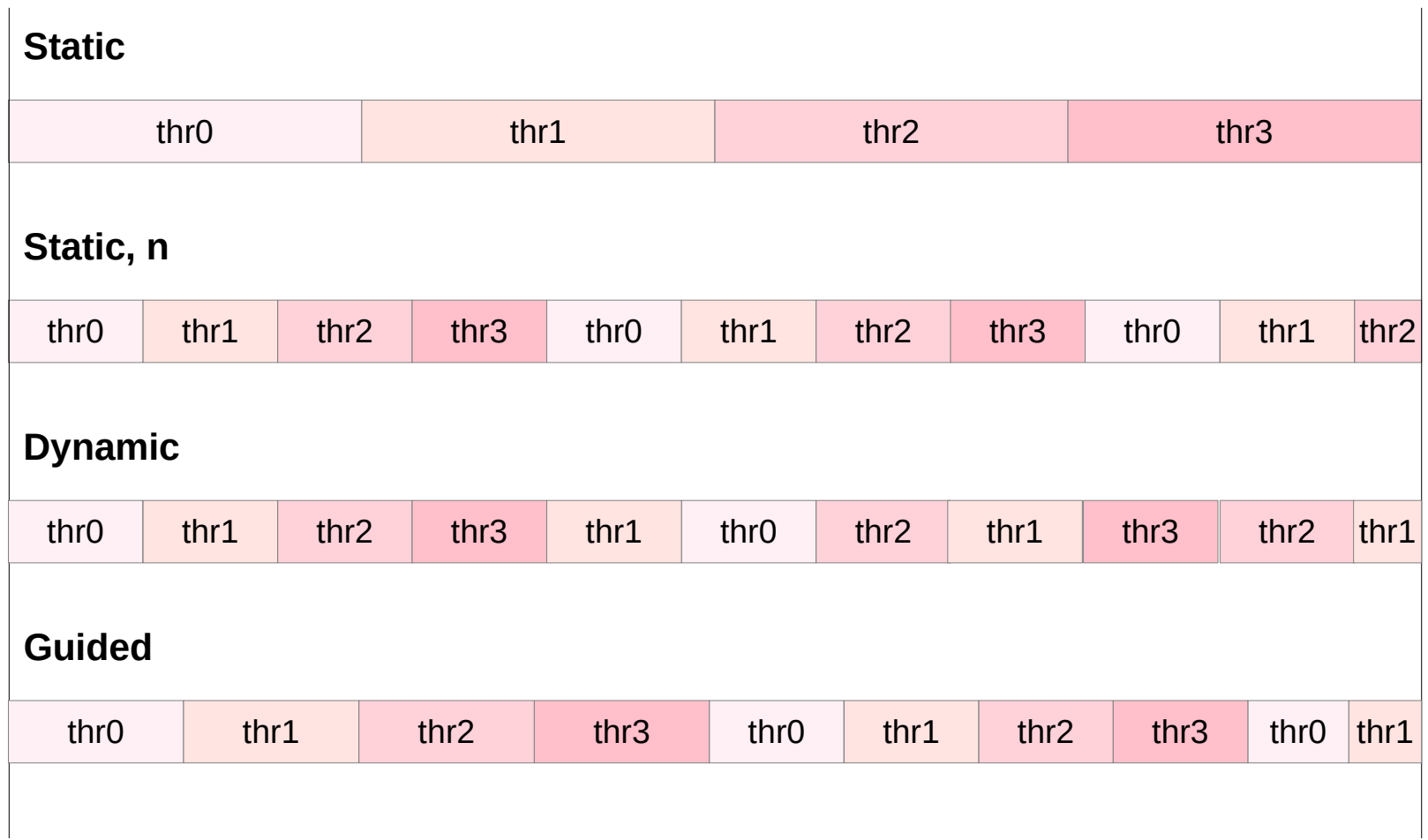

### Loop Schedules (4)

assume that each core gets assigned two (blocks of) iterations and these blocks take gradually less and less time.

thread 1 gets two fairly long blocks, whereas thread 4 gets two short blocks,

Thread 1 finishes much earlier. **Imbalance** : unequal amounts of work

#### **load balancing**

thread 4 gets block 5, since it finishes the first set of blocks early. The effect is a perfect

#### **Static round robin scheduling**

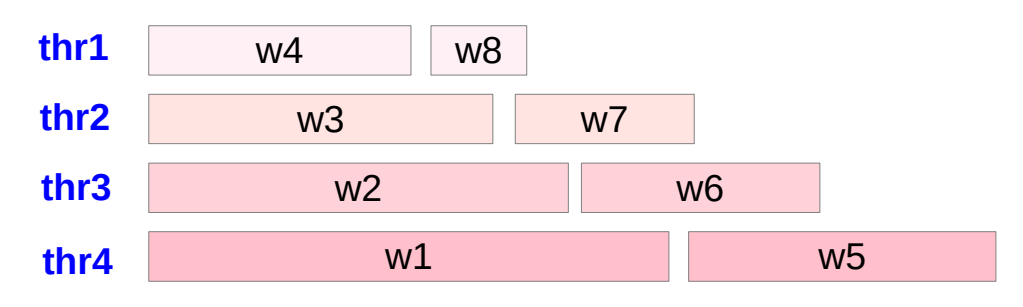

**Dynamic scheduling**

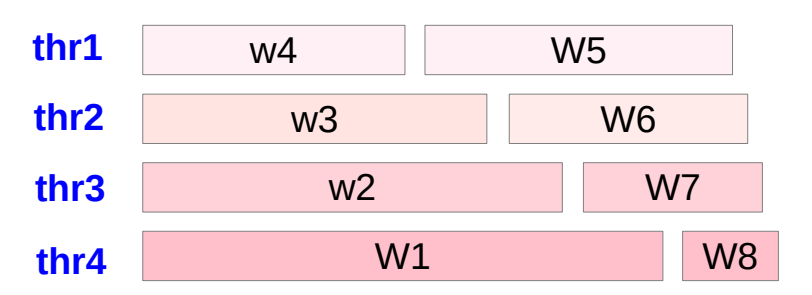

### Loop Schedule – Static (1)

The **default static schedule** is to assign one consecutive **block** of **iterations** to each **thread**.

#pragma omp **for schedule(static)** #pragma omp **for schedule(static, chunk)**

With **static scheduling**, the compiler will split up the loop iterations at compile time,

When the iterations take roughly the same amount of time, this is the most efficient at runtime.

#### **Static**

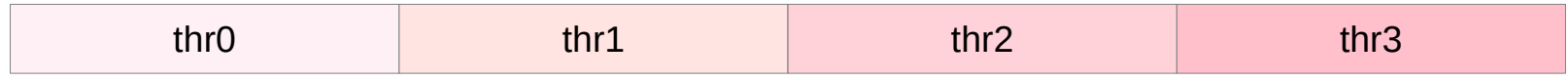

### Loop Schedule – Static (2)

#pragma omp **for schedule(static,chunk)**

If you want different sized blocks you can defined a **chunk size chunk**

The choice of a **chunk size** is often a balance between the **low overhead**  of having only a few chunks, (big chunks) versus the **load balancing effect**  of having smaller chunks. (many chunks)

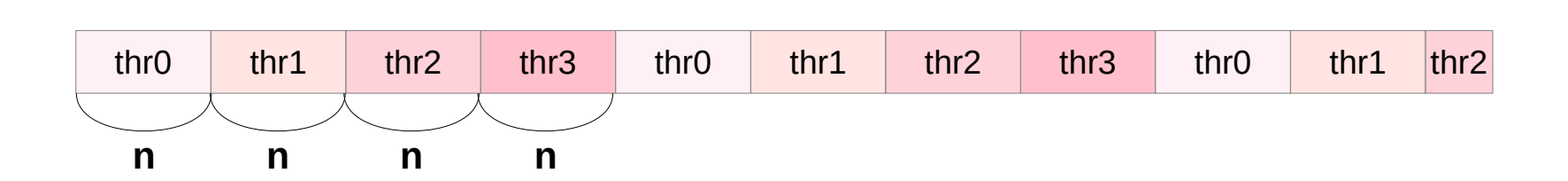

https://pages.tacc.utexas.edu/~eijkhout/pcse/html/omp-loop.html

**Static, n** 

### Loop Schedule – Static (3)

#pragma omp **for schedule(static,chunk)**

OpenMP divides the iterations into chunks of size chunk-size

distributes the chunks to **threads** in a circular order.

When no chunk-size is specified, OpenMP divides iterations into chunks that are approximately equal in size and distributes at most one **chunk** to each **thread**.

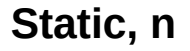

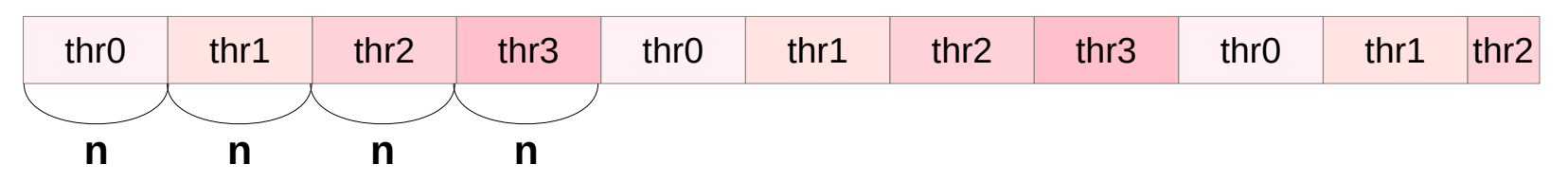

### Loop Schedule – Static (4)

Static scheduling is used when you know that each thread will do the approximately same amount of work at the **compile time**.

the following code can be parallelized using OMP. (assume only 4 threads)

```
float A[100][100];
```

```
for(int i = 0; i < 100; i++)
{
  for(int j = 0; j < 100; j++)
  \{A[i][i] = 1.0f; }
}
```
100 \* 100 iterations 10000 / 4 iterations / thread

https://stackoverflow.com/questions/15508128/using-omp-schedule-with-pragma-omp-for-parallel-scheduleruntime

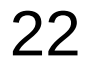

### Loop Schedule – Static (5)

#### float A[100][100];

```
#pragma omp for schedule(static)
```

```
for(int i = 0; i < 100; i++)
{
  for(int j = 0; j < 100; j++)\{A[i][i] = 1.0f; }
}
```
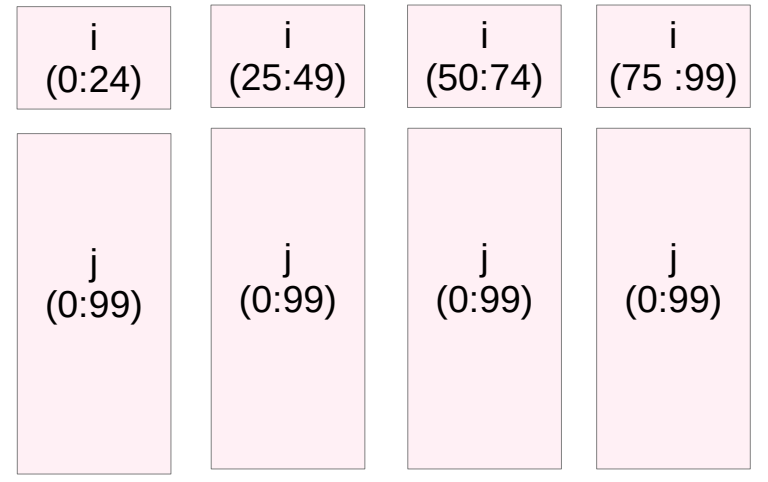

to use the default static scheduling, place pragma on the outer for loop,

then each thread will do 25% of the outer loop (i) work and eqaul amount of inner loop (j) work

Hence, the total amount of work done by each thread is same.

Hence, we could simply stick with the default static scheduling to give optimal load balancing.

https://stackoverflow.com/questions/15508128/using-omp-schedule-with-pragma-omp-for-parallel-scheduleruntime

### **OpenMP Loop (2A)** 23 Young Won Lim

### Loop Schedule – Static (6)

Assume : a for loop with 64 iterations and 4 threads

#### **schedule(static)**

OpenMP divides iterations into 4 chunks of size 16 and it distributes them to four threads.

64 iterations and 4 threads  $\rightarrow$  64 / 4 = 16 the  $1<sup>st</sup>$  tread executes iterations 1, 2, 3,  $\dots$ , 15 and 16. the  $2<sup>nd</sup>$  thread executes iterations 17, 18, 19, ..., 31, 32.

#### **schedule(static, 4)** and **schedule(static, 8)**

OpenMP divides iterations into chunks of size 4 and 8, respectively.

• when all iterations have the same computational cost.

### Loop Schedule – Static (6)

#### schedule**(static, 4)**

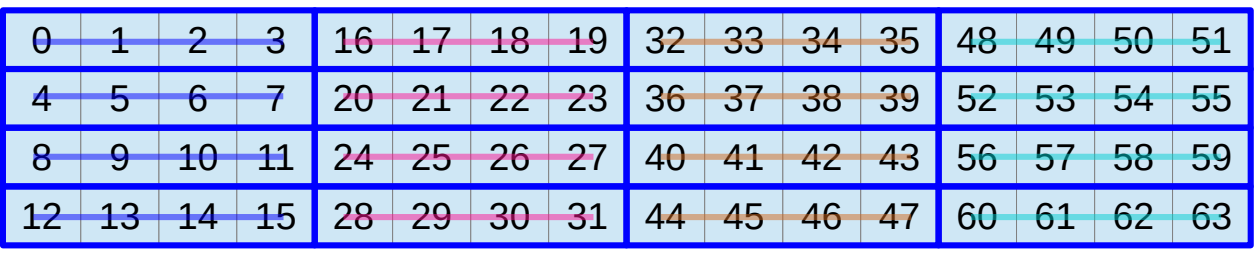

#### schedule**(static, 8)**

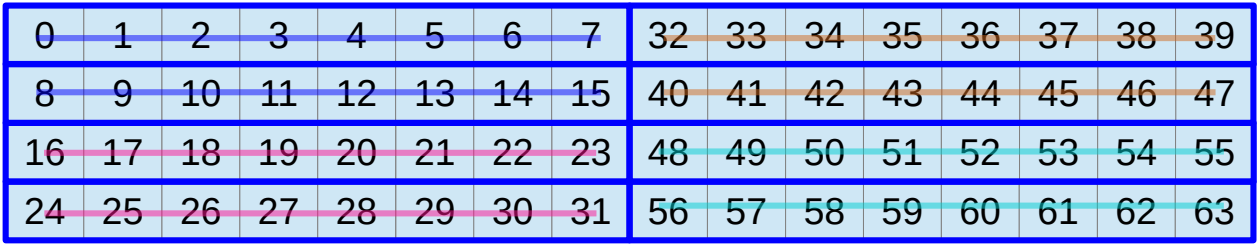

#### schedule**(static)**

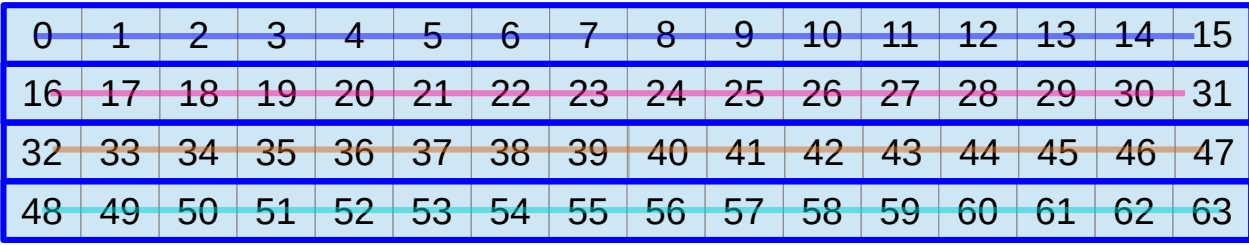

http://jakascorner.com/blog/2016/06/omp-for-scheduling.html

### **OpenMP Loop (2A)** 25 Young Won Lim

### Loop Schedule – Dynamic (1)

In **dynamic scheduling** OpenMP will put **blocks** of iterations in a **task queue**, (the **default chunk size** is **1**) and the **threads** take one of these tasks whenever they are finished with the previous.

#### #pragma omp **for schedule(dynamic[,chunk])**

While this schedule may give **good load balancing** if the iterations take very differing amounts of time to execute, it does carry **runtime overhead** for managing the **queue** of iteration tasks.

#### **Dynamic**

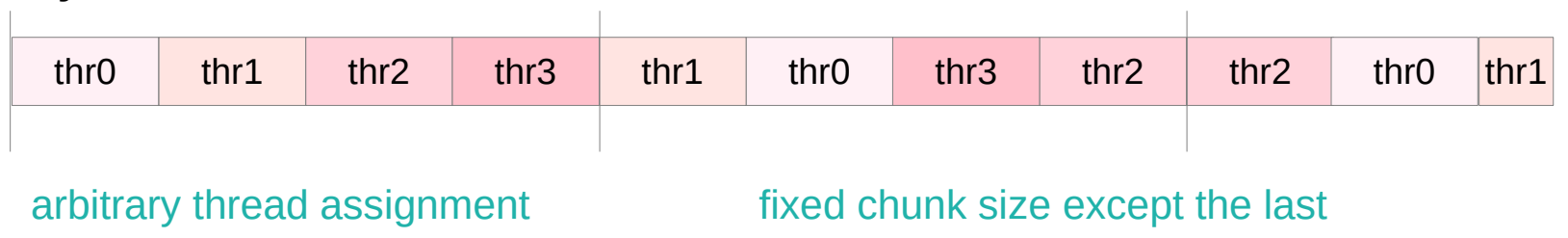

### Loop Schedule – Dynamic (2)

large **chunks** carry the least **overhead**, but smaller chunks are better for **load balancing**.

If you don't want to decide on a schedule in your code, you can specify the schedule will then **at runtime** be read from the OMP\_SCHEDULE environment variable.

You can even just leave it to the runtime library by specifying **omp\_set\_schedule**.

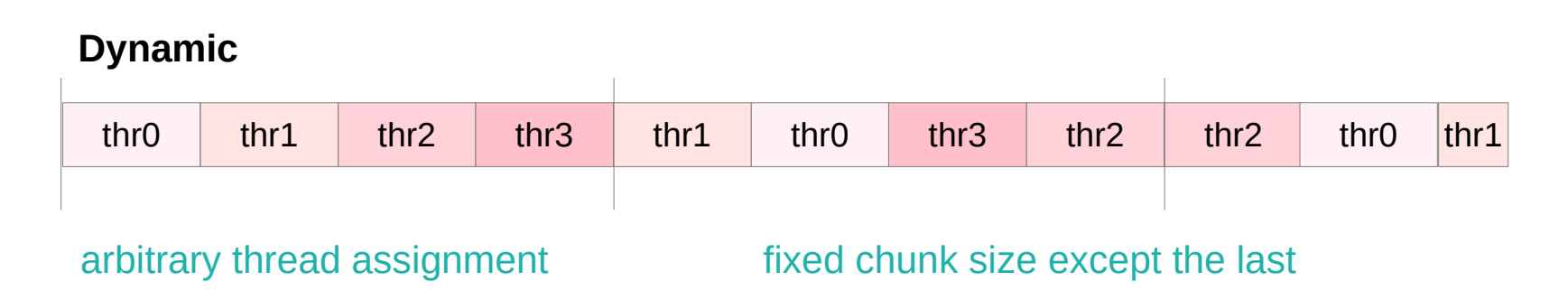

### Loop Schedule – Dynamic (3)

### **for schedule(dynamic, chunk-size)**

the dynamic scheduling type

OpenMP divides the **iterations** into chunks of size chunk-size.

Each thread *executes* a chunk of **iterations** and then *requests* another chunk until there are no more chunks available.

There is no particular order in which the chunks are distributed to the **threads**.

The order changes each time when we execute the for loop.

If we do not specify **chunk-size**, it defaults to one.

#### **Dynamic**

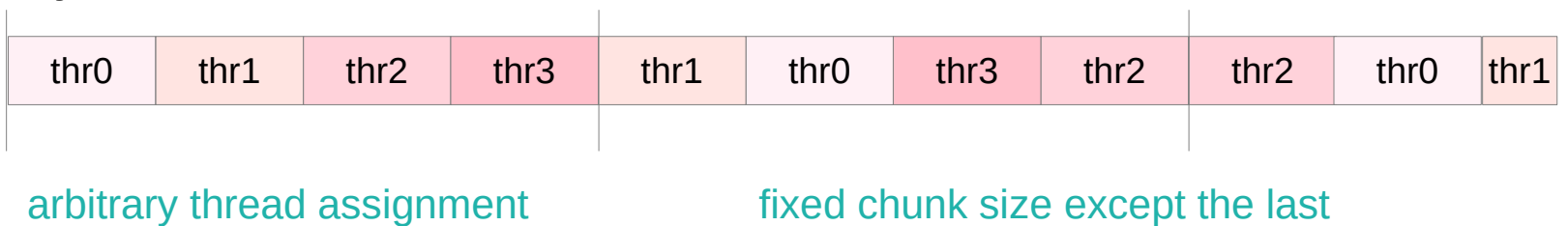

### Loop Schedule – Dynamic (4)

**Dynamic scheduling** is used when you know that each thread will not do same amount of work by using **static scheduling**.

float A[100][100];

```
for(int i = 0; i < 100; i++)
{
  for(int j = 0; j < i; j++)\{A[i][i] = 1.0f; }
}
```
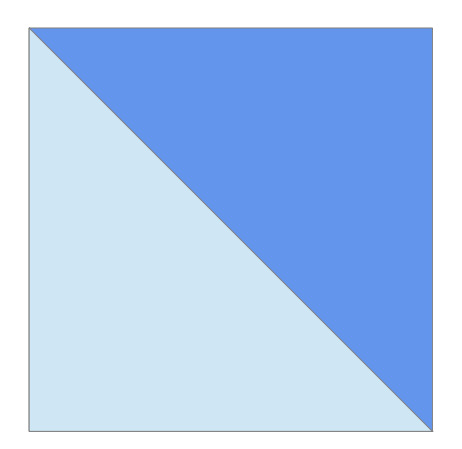

https://stackoverflow.com/questions/15508128/using-omp-schedule-with-pragma-omp-for-parallel-scheduleruntime

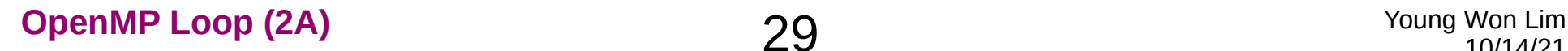

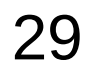

### Loop Schedule – Dynamic (5)

#### float A[100][100];

```
for(int i = 0; i < 100; i++)
{
  for(int j = 0; j < i; j++)\{A[i][i] = 1.0f; }
}
```
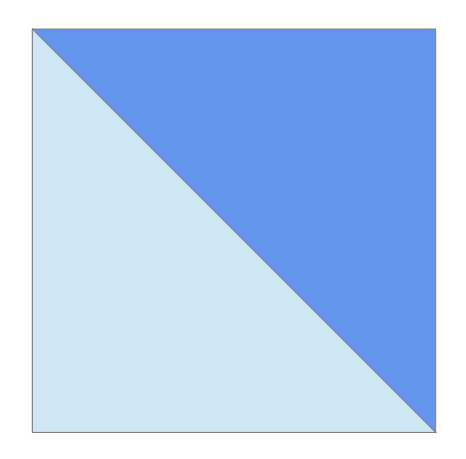

The inner loop variable **j**  is dependent on the **i**.

#### the **default static scheduling**,

- the outer loop (i) work might be divided equally between the 4 threads,
- but the inner loop (j) work will be large for some threads.
- not equal amount of work
- not optimal **load balancing**

https://stackoverflow.com/questions/15508128/using-omp-schedule-with-pragma-omp-for-parallel-scheduleruntime

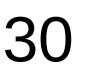

### Loop Schedule – Dynamic (6)

the dynamic scheduling is done at the run time can make sure optimal **load balance**.

can specify the chunk size for scheduling which depends on the **loop size**.

#### **Dynamic**

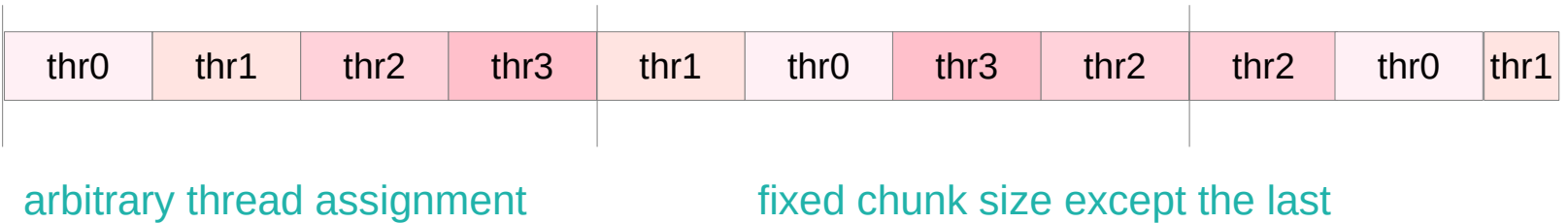

https://stackoverflow.com/questions/15508128/using-omp-schedule-with-pragma-omp-for-parallel-scheduleruntime

### **OpenMP Loop (2A)** 31 Young Won Lim

### Loop Schedule – Dynamic (7)

#### **schedule(dynamic)** and **schedule(dynamic, 1)**

OpenMP determines similar scheduling. the size of chunks is equal to **1** in both instances.

the distribution of chunks between the threads is arbitrary.

#### **schedule(dynamic, 4)** and **schedule(dynamic, 8)**

OpenMP divides iterations into chunks of size **4** and **8**, respectively.

the distribution of chunks to the threads has no pattern (abitrary)

- when the iterations require different computational costs.
- when the iterations are poorly balanced between each other.
- higher **overhead** than the static scheduling type because it dynamically distributes the iterations during the runtime.

### Loop Schedule – Dynamic (6)

schedule**(dynamic, 4)**   $16 \mid 17 \mid 18 \mid 19$  $40 \mid 41 \mid 42 \mid 43$  $52$  53 54 55  $0$  1 2 3  $8 + 9 + 10 + 11$ 28 29 30 31↘ 48 49 50 51  $44 \overline{\smash{)}\,45}$  46 47  $12$  13 14 15  $20 \mid 21 \mid 22 \mid 23$ 32 33 34 35 60 61 62 63  $-5$  6 7  $24$   $25$   $26$   $27$ 36 37 38 39 56 57 58 59

schedule**(dynamic, 8)** 

|  |  |  |  | 16 17 18 19 20 21 22 23     |
|--|--|--|--|-----------------------------|
|  |  |  |  | 24 25 26 27 28 29 30 31     |
|  |  |  |  | $\bullet$ 0 0 1 2 3 4 5 6 7 |
|  |  |  |  | 8 9 10 11 12 13 14 15       |

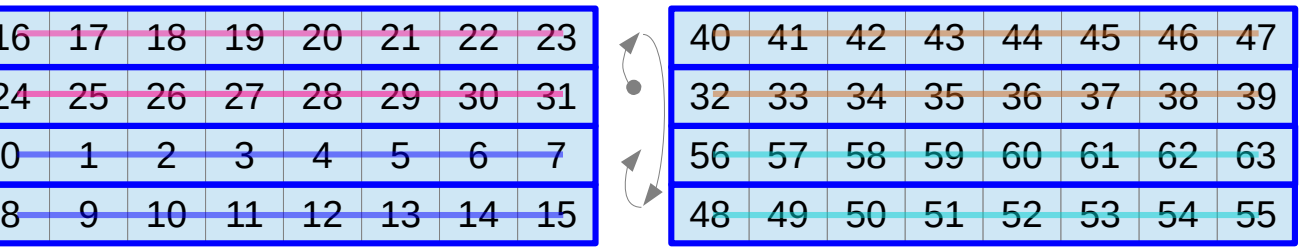

#### schedule**(dynamic)**

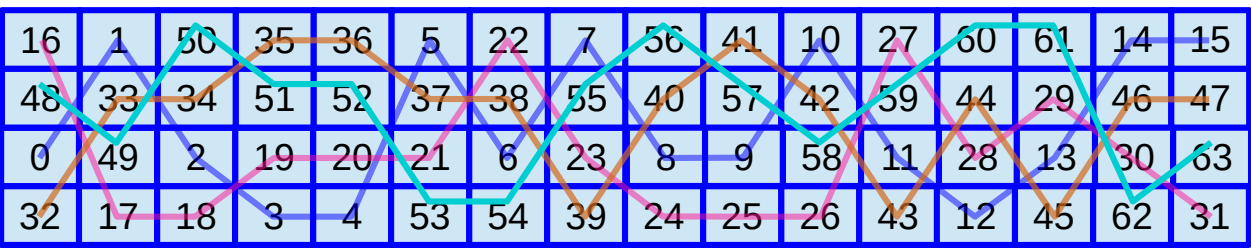

# Loop Schedule – Guided (1)

The **guided** scheduling type is similar to the **dynamic** scheduling type.

OpenMP again divides the iterations into chunks.

Each thread executes a chunk of iterations and then requests another chunk until there are no more chunks available.

The difference is in **the size of chunks**.

The size of a chunk is proportional to the **number of unassigned iterations** divided by the **number of the threads**.

Therefore **the size of the chunks** decreases as the execution goes on

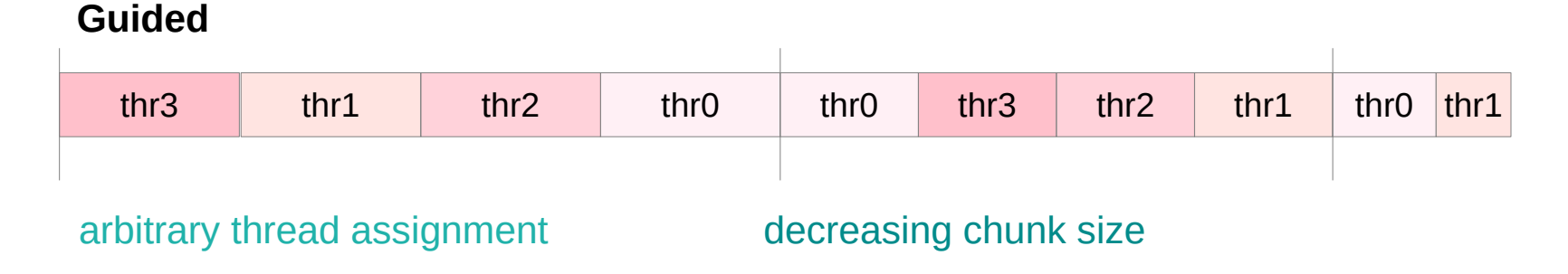

http://jakascorner.com/blog/2016/06/omp-for-scheduling.html

**OpenMP Loop (2A)** 34 September 2012 34 September 2012 34 September 2012 19:41

### Loop Schedule – Guided (2)

#### The **minimum size of a chunk** is set by '**chunk-size'** in the scheduling clause:

#### **for schedule(guided, chunk-size)**.

the chunk which contains the last iterations may have smaller size than chunk-size.

If we do not specify **chunk-size**, it defaults to **one**.

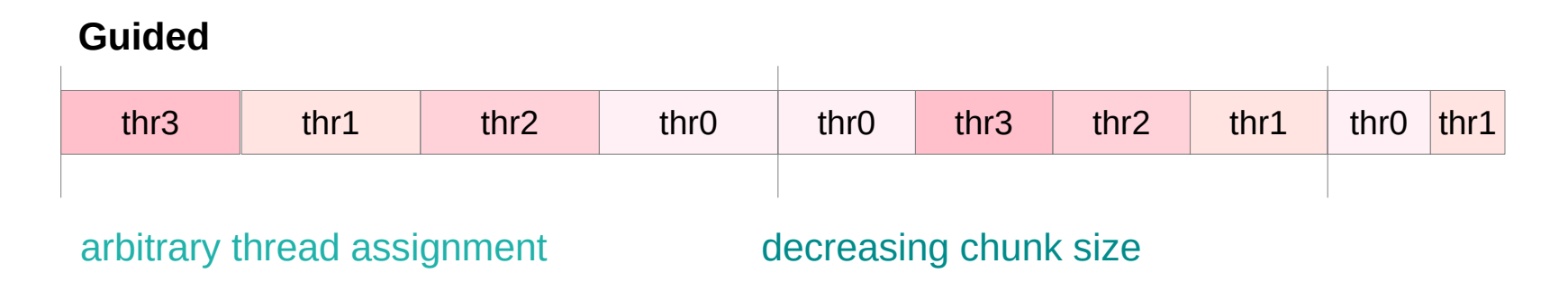

### Loop Schedule – Guided (3)

the **size** of the **chunks** is decreasing.

 $1<sup>st</sup>$  chunk has always 16 iterations. 64 iterations / 4 threads  $\rightarrow$  64 / 4 = 16

 $2^{nd}$  chunk has always 12 iterations. (64-16) iterations / 4 threads  $\rightarrow$  48 / 4 = 12

 $3<sup>rd</sup>$  chunk has always 9 iterations. (48-12) iterations / 4 threads  $\rightarrow$  36 / 4 = 9

the **minimum chunk size** is determined in the schedule clause. The only exception is the **last chunk**. Its size might be lower then the prescribed minimum size.

The guided scheduling type is appropriate when the iterations are poorly balanced between each other.

The initial chunks are larger, because they reduce overhead. The smaller chunks fills the schedule towards the end of the computation and improve load balancing.

This scheduling type is especially appropriate

when poor load balancing occurs toward the end of the computation.

## Loop Schedule – Guided (3)

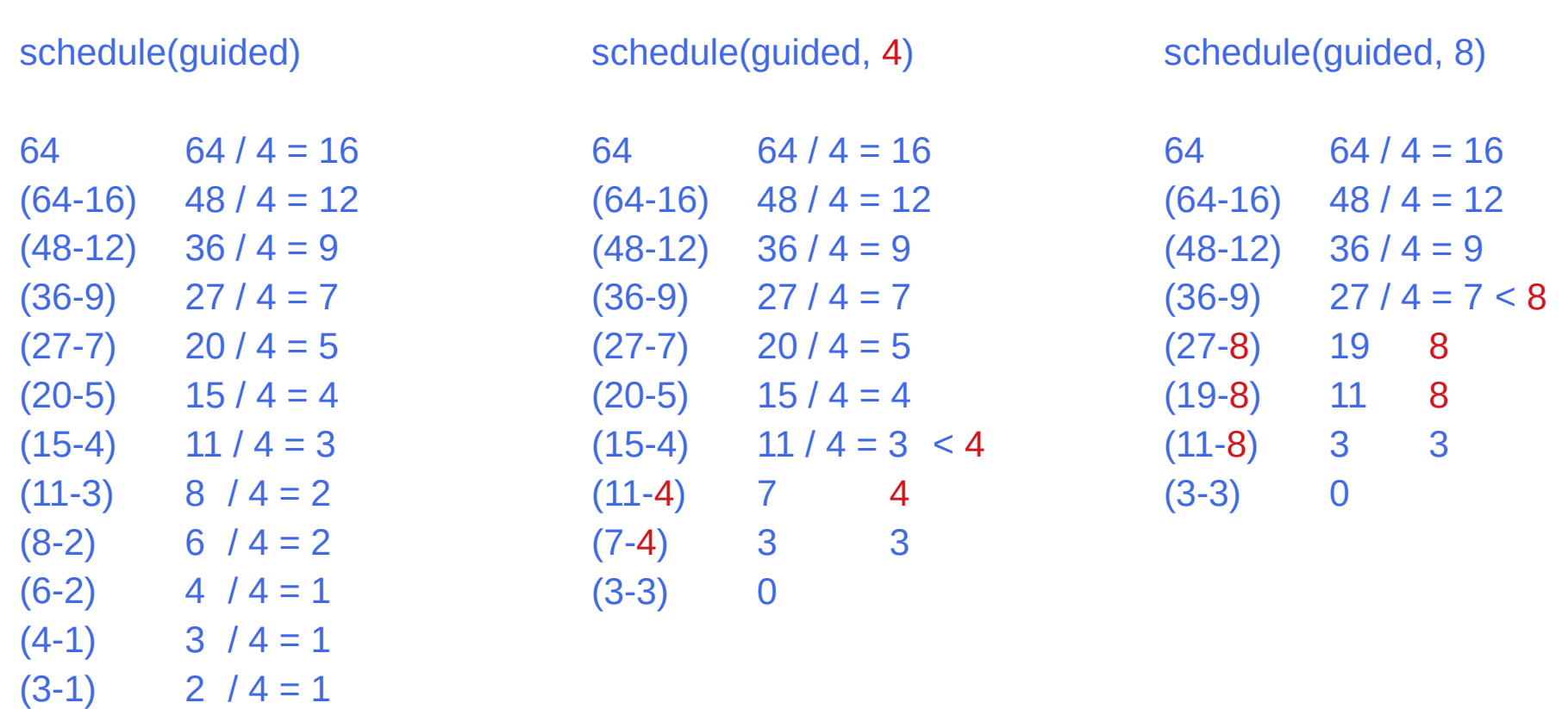

unassigned iterations / threads

http://jakascorner.com/blog/2016/06/omp-for-scheduling.html

 $(2-1)$  1 / 4 = 1

**OpenMP Loop (2A)** 37 Young Won Lim

### Loop Schedule – Static (6)

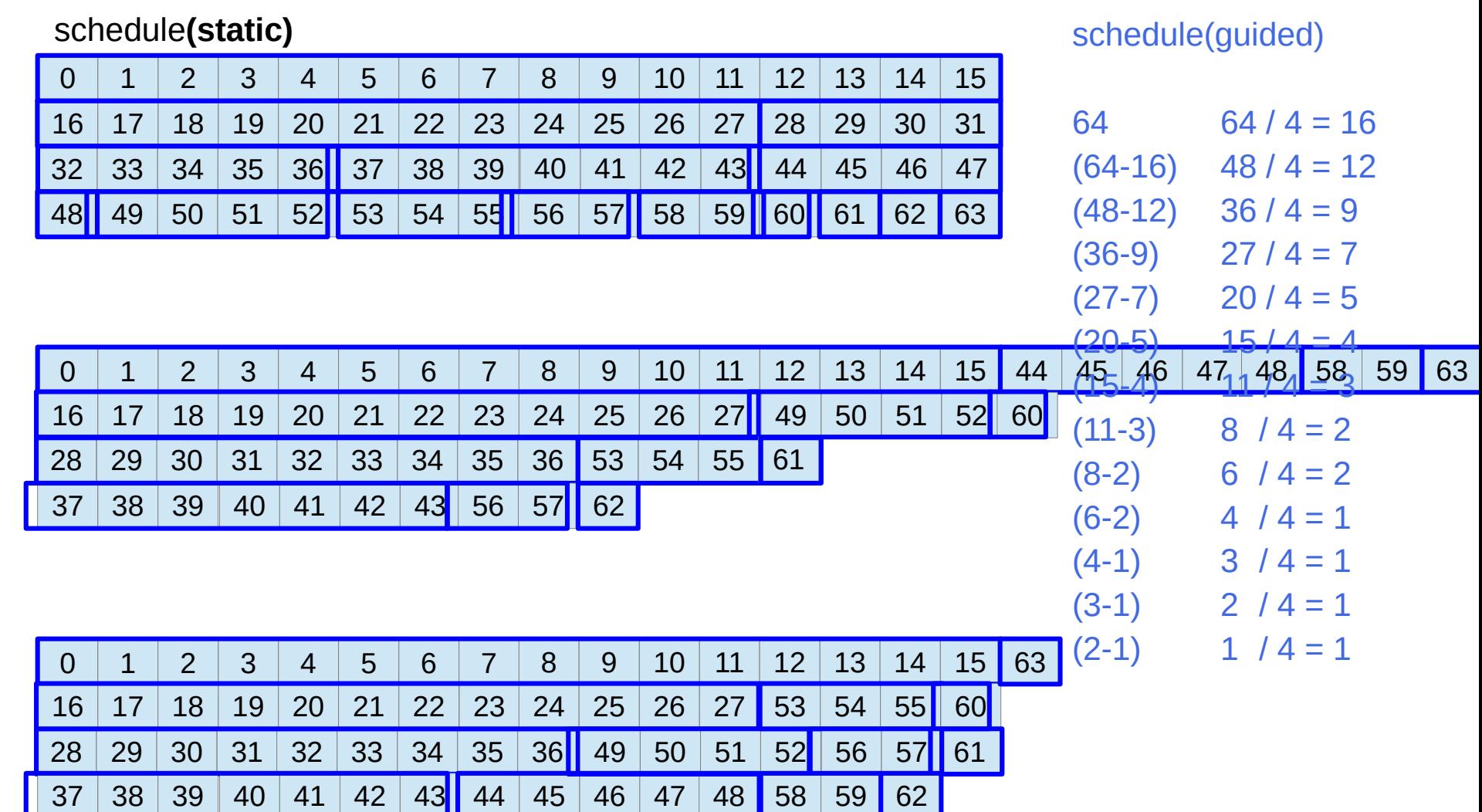

### Loop Schedule – Static (6)

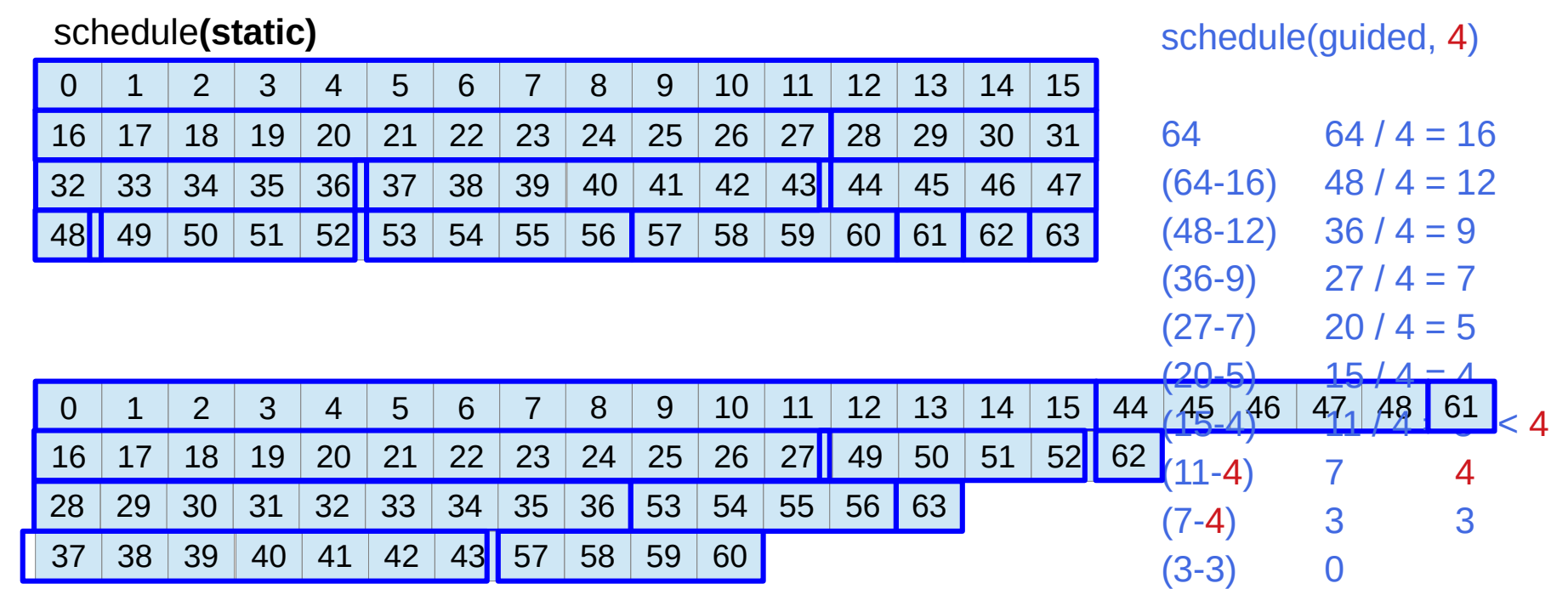

### Loop Schedule – Auto

The auto scheduling type delegates the decision of the scheduling to the **compiler** and/or **runtime** system.

### Loop Schedule – Runtime

The schedule(runtime) clause tells it to set the schedule using the environment variable.

The environment variable can be set to any other scheduling type.

It can be set by

setenv OMP\_SCHEDULE "dynamic,5"

https://stackoverflow.com/questions/15508128/using-omp-schedule-with-pragma-omp-for-parallel-scheduleruntime

### Loop Schedules – Runtime

The **runtime** scheduling type defers the decision about the scheduling until the **runtime**.

different ways of specifying the scheduling type in this case.

One option is with the environment variable **OMP\_SCHEDULE**

and the other option is with the function **omp\_set\_schedule**.

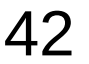

If the scheduling-type (in the schedule clause of the loop construct) is equal to runtime then OpenMP determines the scheduling by the internal control variable run-sched-var. We can set this variable by setting the environment variable OMP SCHEDULE to the desired scheduling type. For example, in bash-like terminals, we can do

\$ export OMP\_SCHEDULE=sheduling-type

Another way to specify run-sched-var is to set it with omp\_set\_schedule function.

omp\_set\_schedule(sheduling-type);

http://jakascorner.com/blog/2016/06/omp-for-scheduling.html

...

...

### **for** construct

#pragma omp **for** [clause ...] newline

```
 schedule (type [,chunk]) 
 ordered
 private (list) 
 firstprivate (list) 
 lastprivate (list) 
 shared (list) 
 reduction (operator: list) 
 collapse (n) 
 nowait
```
for\_loop

https://hpc.llnl.gov/openmp-tutorial#WorkSharing

# Nested Parallelism (1)

```
void fun1()
{
   for (int i=0; i<80; i++)
 ...
}
main()
{
   #pragma omp parallel
 {
     #pragma omp for
    for (int i=0; i<100; i++)
 ...
     #pragma omp for
     for (int i=0; i<10; i++)
        fun1();
   } 
}
```
the 2nd loop in **main** can only be distributed to **10** threads

**80** loop iterations in **fun1** which will be called **10** times in **main** loop.

total **800** iterations in **fun1** and the **main** loop

This gives much more parallelism potential if parallelism can be added in both levels.

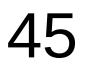

# Nested Parallelism (2)

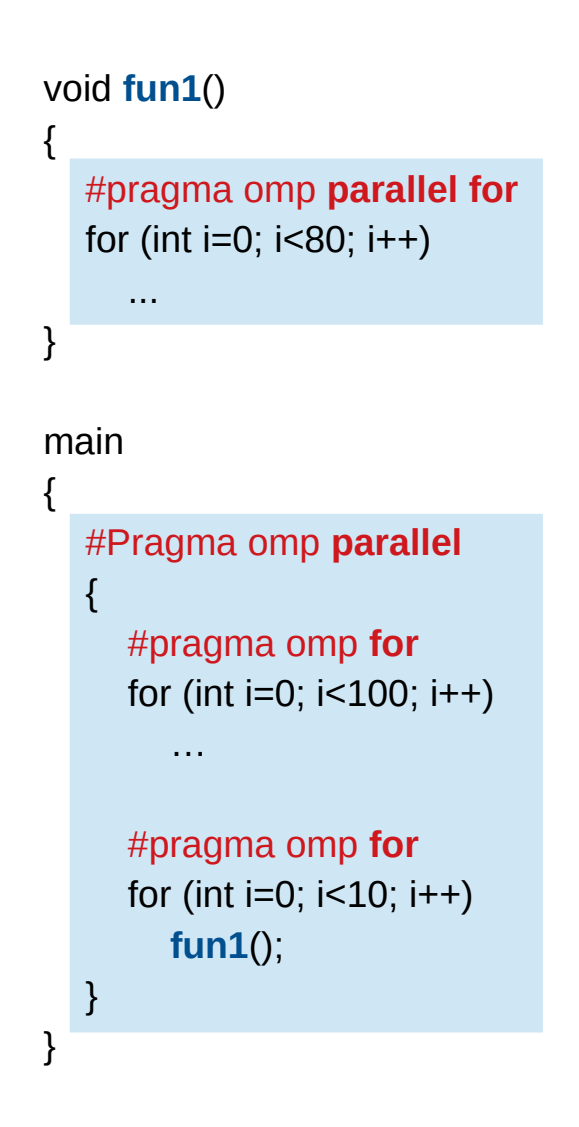

may either have insufficient threads for the 1st main loop as it has larger loop count, or

create exploded number of threads for the 2nd main loop when OMP\_NESTED=TRUE.

The simple solution is to split the parallel region in main and create separate ones for each loop with a distinct thread number specified.

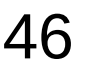

# Nested Parallelism (3)

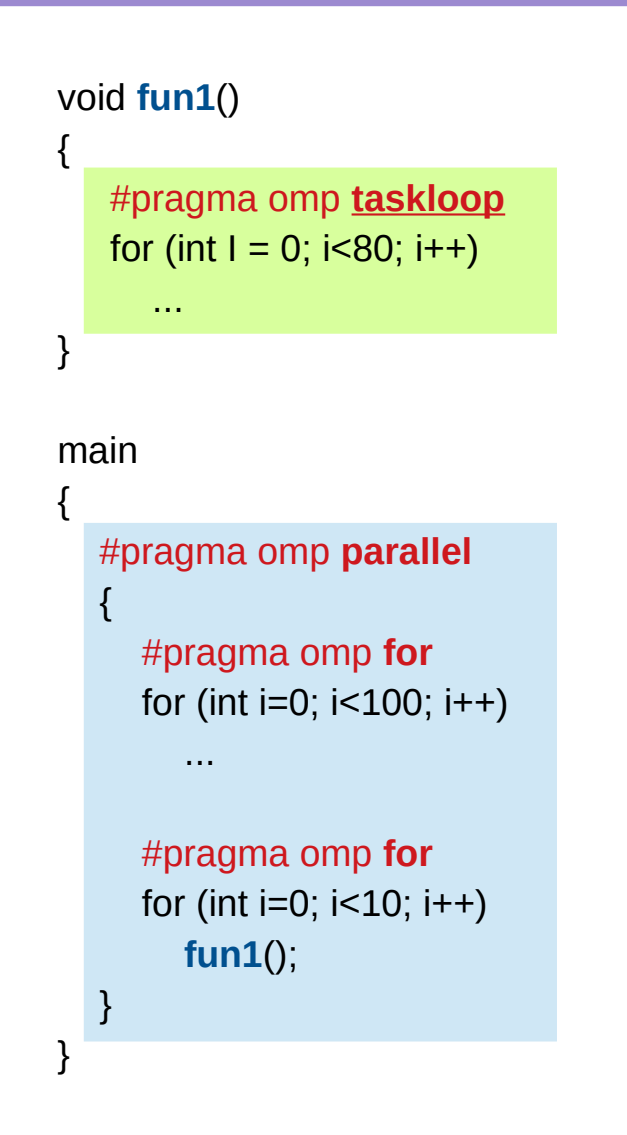

don't have to worry about the thread number changes in 1st and 2nd main loops.

Even though you still have a small amount of (10) threads allocated for 2nd main loop, the rest available threads will be able to be distributed through omp **taskloop** in fun1.

### Nested Parallelism (4)

**nested parallel regions** is a way to distribute **tasks** by creating / forking more **threads**.

**parallel region** is the only construct determines **execution thread number** and controls **thread affinity**

Using **nested parallel regions** means each **thread** in **parent region** will yield multiple **threads** in enclosed regions, which in turn create a product of **thread number**.

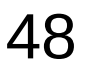

### Nested Parallelism (5)

**omp tasking** shows another way to explore parallelism by adding more **tasks**, instead of **threads**.

though the **thread number** is unchanged as specified at the entry of the **parallel region**, the increased **tasks** from the **nested tasking** constructs can be distributed and executed by any available/idle **threads** in the current team of the same parallel region.

This gives opportunities to fully use all threads' capability, and improve balance of workloads automatically.

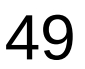

### **References**

- [1] en.wikipedia.org<br>[2] M Harris, http://b
- M Harris, http://beowulf.lcs.mit.edu/18.337-2008/lectslides/scan.pdf